## V. DOWNLOAD

[See Your Public Google Drive Files](https://blltly.com/1qmt6g)

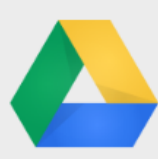

## Host webpages on Google Drive

Drive is a great place to store HTML, JavaScript and CSS files so they are safe, available from anywhere, and easy to work on with others. And now you can host and share this content too.

## **How it works:**

- 1. Create a new folder in Drive and share it as "Public on the web."
- 2. Upload your HTML, JS & CSS files to this folder.
- 3. Open the **HTML** file & you will see "Preview" button in the toolbar

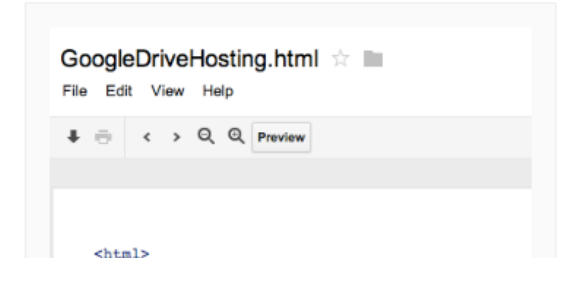

[See Your Public Google Drive Files](https://blltly.com/1qmt6g)

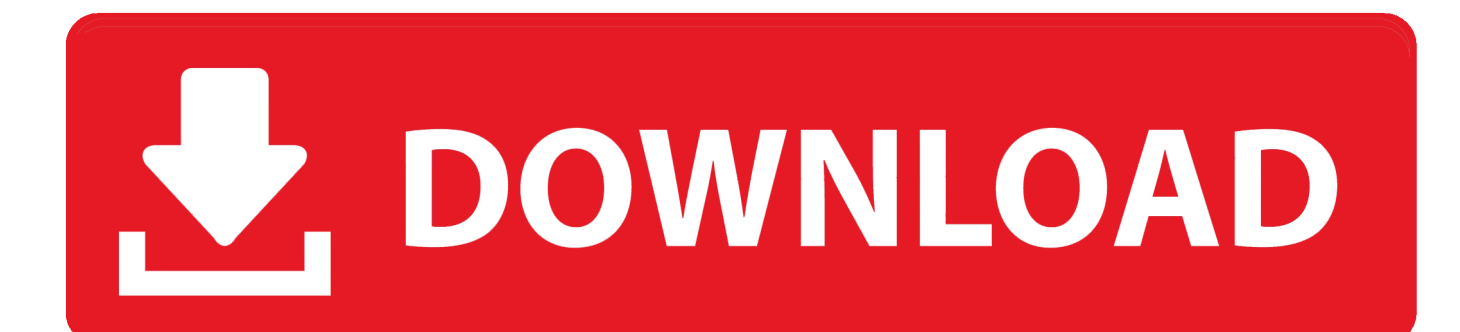

Move or copy files and folders from your desktop into your Google Drive folder to begin syncing items. You'll be able to find your files and folders in "My Drive" on .... Open Google Drive and find the specific file that you'd want to share. ... to "anyone with the link"; Click "more" and select "public on the web.. You can share your documents with specific people or you can make them public and anyone on the Internet can view the shared files. Google .... so theres no possible way to do an advanced search across all public files on google drive to find the appropriate files i am trying to obtain?. I'm not only trying to find items that are shared with other "named people", but also documents that are shared on a "anyone with link can view / edit" or "public on .... Visibility options in Google Drive: Difference between Private, People at Blake School with the link, The Blake School, Anyone with the link, Public on the Web ... Visibility options let you control how people access your files, folders, and ... can only view it if they have the exact URL of the doc, file or folder.. (6) Under "Who has access" section and on the "Anyone at your organization who has the link can view" option, select "Change..." From here .... "[A] person sent me a public link to a video on their Google Drive. ... If you see a link to a publicly shared Google Doc file in an email, make sure ...

By default, they will only be able to view your file when they visit this link. google drive collaboration link sharing on IDG. To allow the public to comment on or .... Now under the umbrella of Google Drive, you'll find a file management and ... Choose public on the web or anyone with the link; some G Suite .... All the participants have access to see who created a specific document, made changes to it and the date and time of those alterations. All the documents created .... Just to be sure with whom you have shared your files just check the file those are visible under [Shared with ..] in google drive. 14.6k views · View 5 Upvoters.. Share your Google Drive files publicly with no sign in required You can simply ... You'll see a range of Link Sharing options; Choose > On - public on the web .... Google is introducing an updated Access Checker, a feature which lets you easily share a Drive file with someone. The feature alerts you when .... If you've shared Google Drive files with a bunch of people, it can be easy to ... If you've created a public link and have shared it with a bunch of .... Learn how to share documents in Drive for public consumption. ... With that said, let's see how to make your Google Document public.. Step 1: Find the file you want to share. Share a single file. On a computer, go to Google Drive, Docs, Sheets, or Slides. Click the file you .... Tip: Search for Hampshire contacts by typing a name in the box. To choose if a person can view, comment, or edit the file, click the Down arrow next to the text box .... To be able to display files or folders on your site using the Google Drive app, they must be set to "Public". Learn how to change privacy settings: In your personal .... Looking for Google Drive? Visit drive.google.com to see all of your files. Learn more | Dismiss. Create amazing ...

## 2159db9b83

[ImTOO YouTube Video Converter v5.6.6 + Patch crackingpatching.unblocked2.icu](http://churssupingter.mystrikingly.com/blog/imtoo-youtube-video-converter-v5-6-6-patch-crackingpatching-unblocked2-icu) [La TDT en mi PS3](http://scobonetqui.over-blog.com/2020/07/La-TDT-en-miPS3.html) [Cycling Season Begins… The Bikes are ready and for Me, it's about Time.](http://inbiniva.over-blog.com/2020/07/Cycling-Season-Begins-The-Bikes-are-ready-and-for-Me-its-aboutTime.html) [Zoner Photo Studio X 19.1909.2.204 Crack Full 2020](http://elciammagen.over-blog.com/2020/07/Zoner-Photo-Studio-X-1919092204-Crack-Full-2020.html) [Conduct THIS! 2.1.3 –](http://site-2723553-5553-8365.mystrikingly.com/blog/conduct-this-2-1-3) [Garota Mimada download filme gratis](http://vesciaprofem.over-blog.com/2020/07/Garota-Mimada-download-filmegratis.html) [Cooking Simulator Superhot Challenge-PLAZA Repack \[ 4 GB \] Download](http://volnitydi.over-blog.com/2020/07/Cooking-Simulator-Superhot-ChallengePLAZA-Repack-4-GB-Download.html) [Now that's what a cracked iPad looks like.](http://geomahym.yolasite.com/resources/Now-thats-what-a-cracked-iPad-lookslike.pdf) [Dec. 27, 2019 – Readings in Recovery: A Day at a Time](http://facnanimen.mystrikingly.com/blog/dec-27-2019-readings-in-recovery-a-day-at-a-time) [Avast Premier 2020 Crack + Free Activation Code \(Till 2025\)](http://corutive.mystrikingly.com/blog/avast-premier-2020-crack-free-activation-code-till-2025)